## ΚΑΤΑΣΤΑΣΕΙΣ & ΤΥΠΟΙ ΑΞΙΟΓΡΑΦΩΝ

## **Καταστάσεις Αξιόγραφων**

Οι καταστάσεις των αξιόγραφων ορίζονται πλέον από το χρήστη:

Ενότητες - Οργάνωση Λειτουργίας - Πίνακες - Χρηματοοικονομικά - Χαταστάσεις Αξιόγραφων

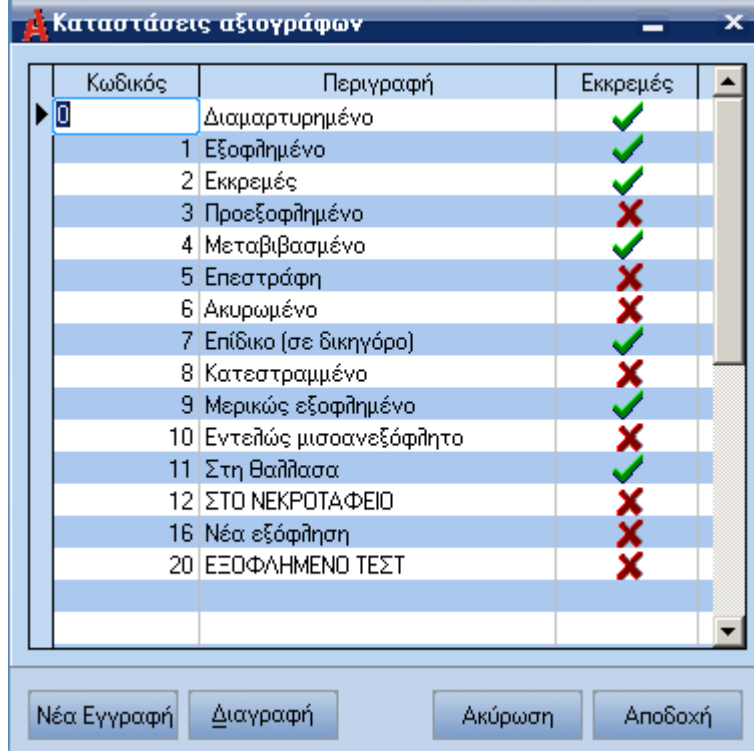

Σε περίπτωση που έχει µεταβάλει ο χρήστης τον τρόπο που µια κατάσταση επηρεάζει τα εκκρεµή αξιόγραφα τότε θα πρέπει να εκτελέσει την εργασία "Αλλαγή Flags Αξιόγραφων"

Ενότητες →Οργάνωση Λειτουργίας →Βοηθητικές Εργασίες →Αρχειακές Εργασίες →Αλλαγή Flags > Αλλαγή Flags Αξιόγραφων.

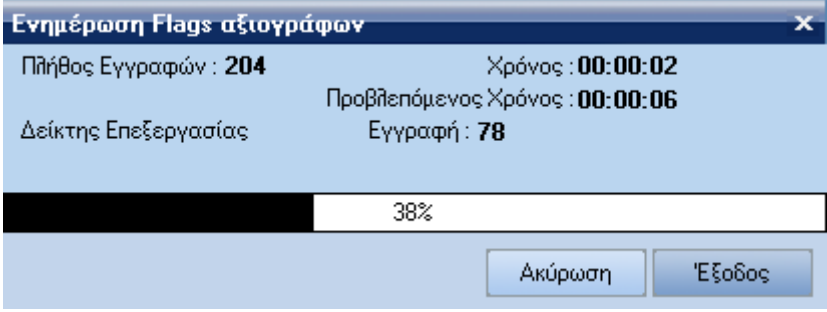

## **Τύποι Αξιόγραφων**

Ο χρήστης µπορεί να ορίσουµε στους τύπους κινήσεων αξιόγραφων τις προϋποθέσεις που θέλει να ισχύουν για τη διαχείριση των αξιόγραφων:

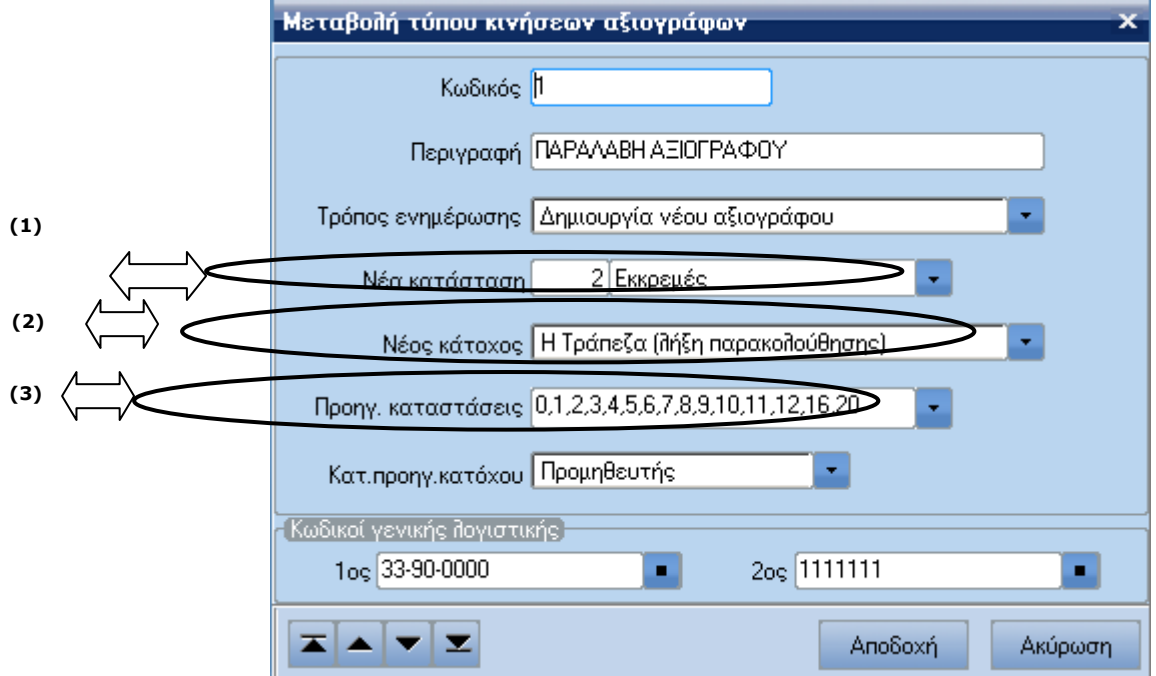

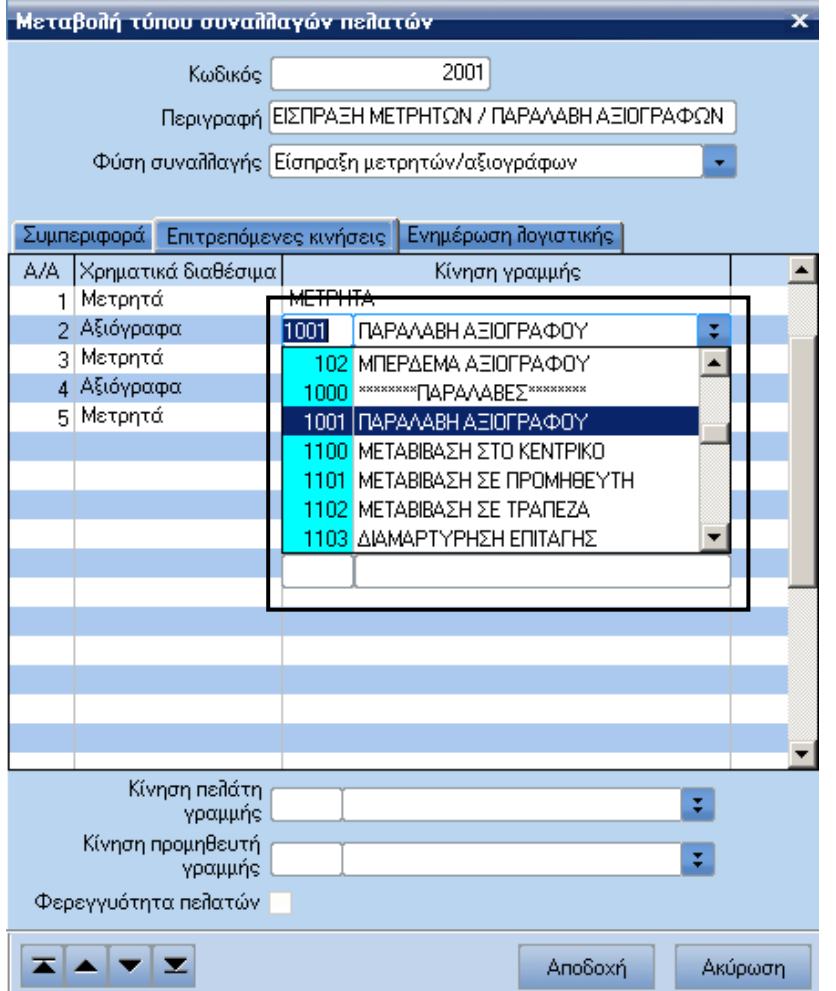

- Όπου στο πεδίο: (1) = ο χρήστης επιλέγει πώς θα διαµορφωθεί η νέα κατάσταση του αξιόγραφου.
	- (2) = ο χρήστης επιλέγει ποιες θα είναι οι επιτρεπτές προηγούµενες καταστάσεις των επιλεγµένων αξιόγραφων.
	- (3) = ο χρήστης επιλέγει ποιος θα είναι ο επιτρεπτός προηγούµενος κάτοχος των επιλεγµένων αξιόγραφων.

Σε περίπτωση που δεν συµπληρωθούν τα πεδία (2) ή (3) τότε δεν ισχύει ο σχετικός περιορισµός.